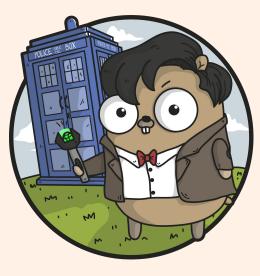

# How I became a Go developer

Luca Panziera - The Financial Times

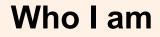

Started working for the FT 3 years ago

I was hired as Java developer

I spent 10 years implementing applications in Java

Mainly in computer engineering research projects

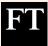

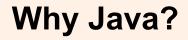

Java is a popular language:

- Many libraries
- Cross-platform
- Garbage collection
- Memory security

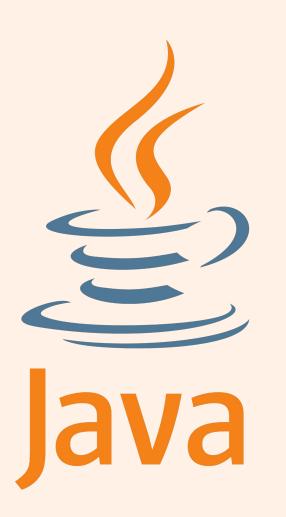

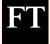

## What people were doing at the FT when I joined

Implementing the new **Content platform** 

Going towards microservices...

Each microservice was a **Java application running on a VM** in two FT data centers and AWS.

In parallel...

... Implementing a hand-rolled "container orchestration framework"

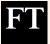

#### One day our software architect said...

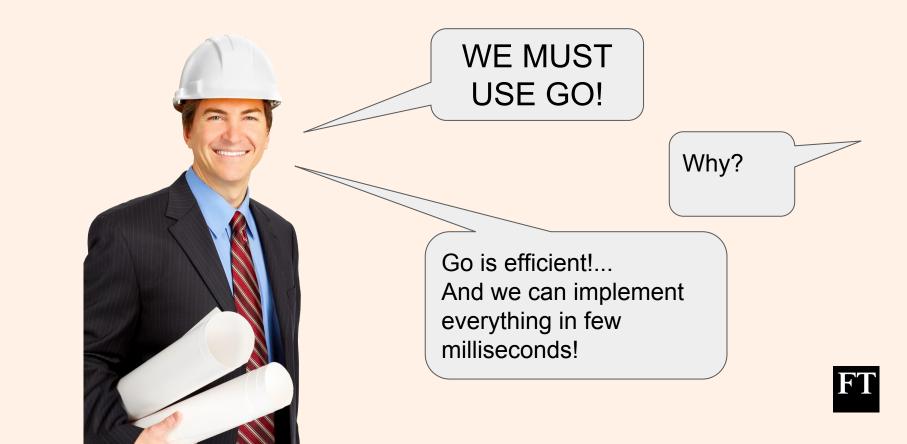

# Let's take a look at Go...

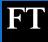

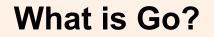

A Programming Language:

- developed by Google
- announced in November 2009
- Version 1.0 released in March 2012

#### So... it's quite new!

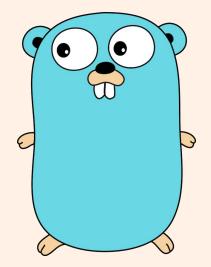

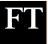

#### What Go developers had in mind?

- Statically typed and scalable to large systems (like Java or C++)
- Simple and readable, without excessive boilerplate
- Not requiring IDEs, but supporting them well
- Supporting **networking** and **multiprocessing**

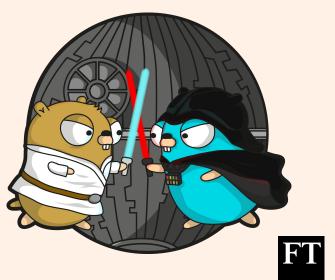

#### My first reaction to Go

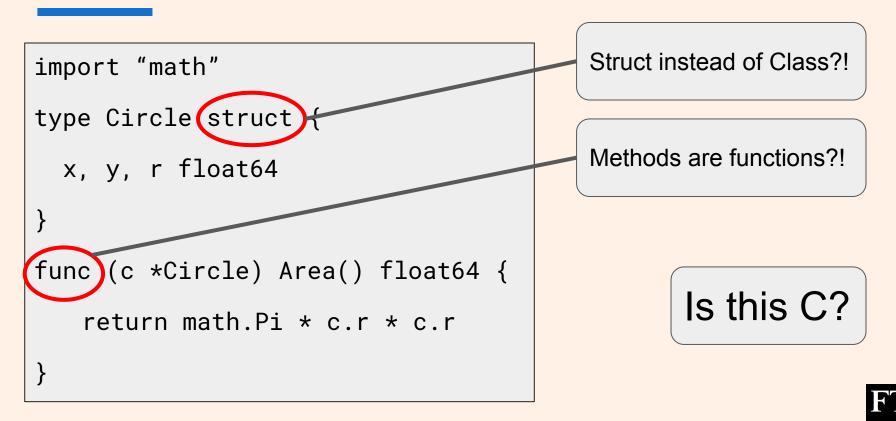

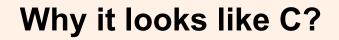

Pointers

No overloading:

func addInt(a,b int) int { return a + b }
func addFloat64(a,b float64) float64 { return a + b }

Very basic data structures: Array, Slice, Map... nothing more

Go is a compiled language

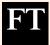

#### The reaction of my team...

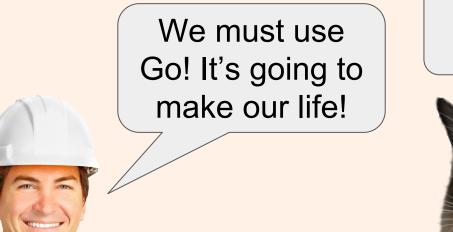

# What the hell is this?

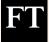

## Actually Go is really cool!

It is more concise... compared to Java...

#### Java

```
public class Circle {
   private double x, y, r;

   public double getX() { return x; }
   public void setX(double x) { this.x = x; }

   public double getY() { return y; }
   public void setY(double y) { this.y = y; }

   public double getR() { return r; }
   public void setR(double r) { this.r = r; }

   public double area() {
    return Math.PI * r * r;
   }
}
```

#### Go

```
import "math"
```

```
type Circle struct {
   X, Y, R float64
}
```

```
func (c *Circle) Area() float64 {
    return math.Pi * c.R * c.R
}
```

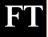

#### Go is easy to learn

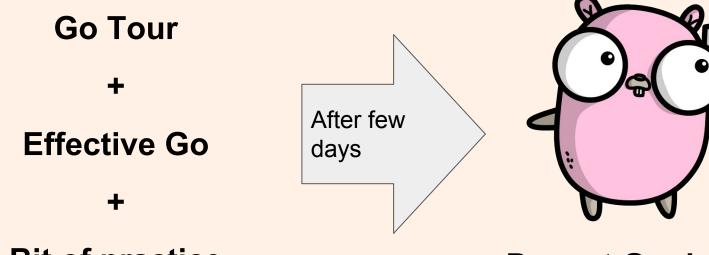

**Bit of practice** 

**Decent Go developer** 

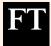

## **CPU and memory efficiency**

- Java microservice: JSON manipulation, 9K requests/day, 340MB memory
- Go microservice: Database query + data manipulation, 40K requests/day, 12MB memory

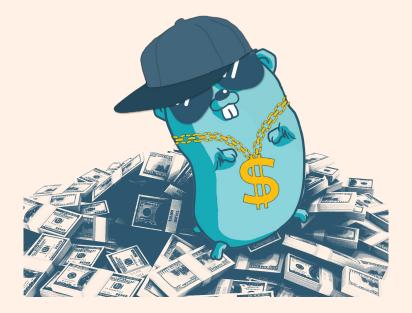

Save cost of Cloud Services with smaller VM instances

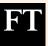

#### What about memory allocation?!

#### Memory safety and Garbage collection

panic: runtime error: index out of
range

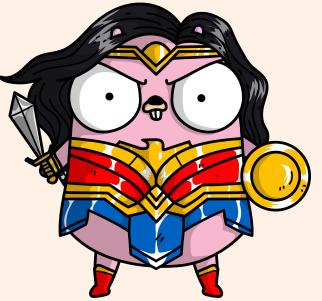

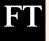

#### A simple way to handle concurrency

```
func send(c chan string, msg string) {
    for {
        c <- msg
     }
}</pre>
```

```
func receive(c chan string) {
    for {
        msg := <-c
        fmt.Println(msg)
    }
}</pre>
```

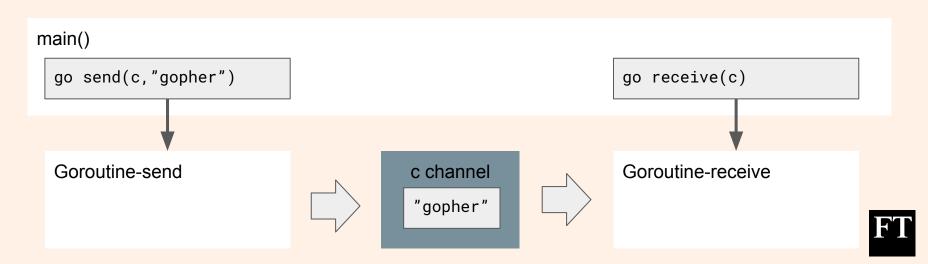

#### No more Maven hell

Go is a compiled language so... Fast in compiling and running test (few seconds)

A easy import of libraries with "dep"

```
dep init
dep ensure -add github.com/sirupsen/logrus
dep ensure -update
```

go test ./...

go build

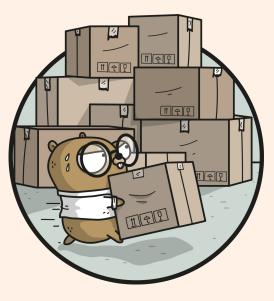

# Go sounds amazing... but...

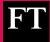

#### When the team started using Go...

#### People forgot about code practices!

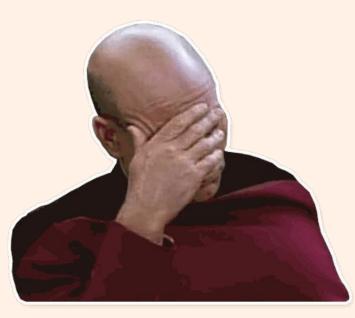

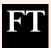

## **Everything in a single file**

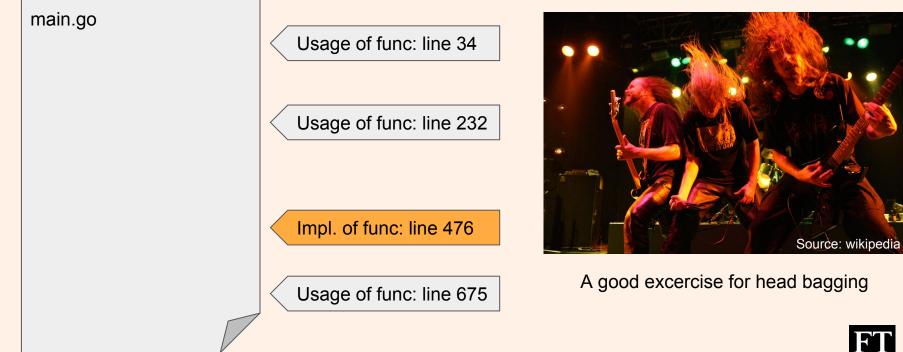

F

## Code in many files... but without any logic!

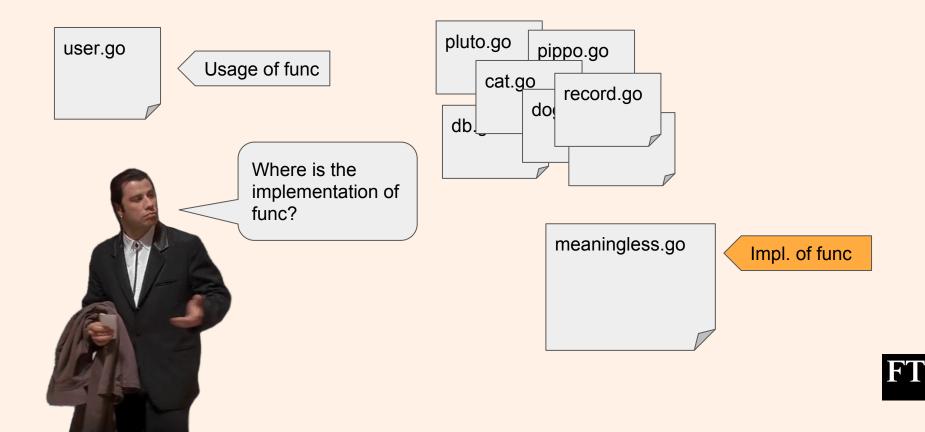

#### Unit tests were not really mature...

Coverage wasn't great

Difficulties in mocking

Missing Integration tests

Couple of times the worst happened in Production

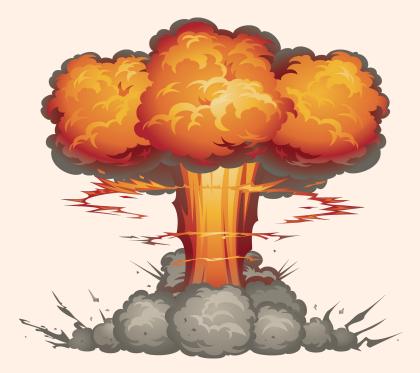

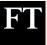

# OMG... What's the situation now?

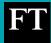

#### The FT Content platform

After 3 years... The quality of code base improved a lot

- A Kubernetes-based platform made of ~150 microservices
- 85% of them are implemented in Go
- Reduced cost of 80% on AWS

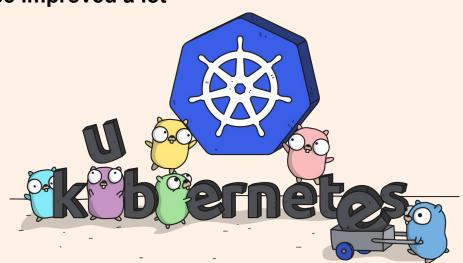

#### So, Go has been a success for us!

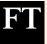

In the world of microservices...

Fast implementation from scratch

Efficiency with network overhead

Go meets this requirements

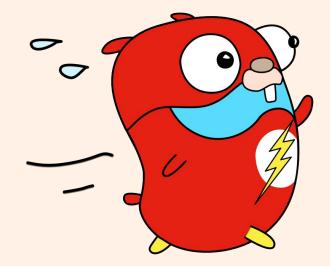

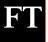

## What I learnt by using Go?

Go combines:

- efficiency
- memory safety and garbage collection

A concise programming language

No language boundaries allow you to write excellent code... or total crap

Good sense of the developer is the key (as usual).

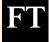

# Thank you!

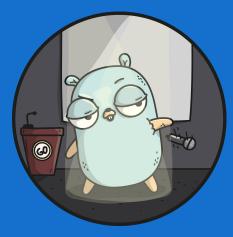

# We are hiring! ft.com/dev/null

## @izzyblues83

Credit Ashley McNamara and https://github.com/ashleymcnamara/gophers for most images. Credit Renee French for the original gopher concept and design.

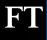